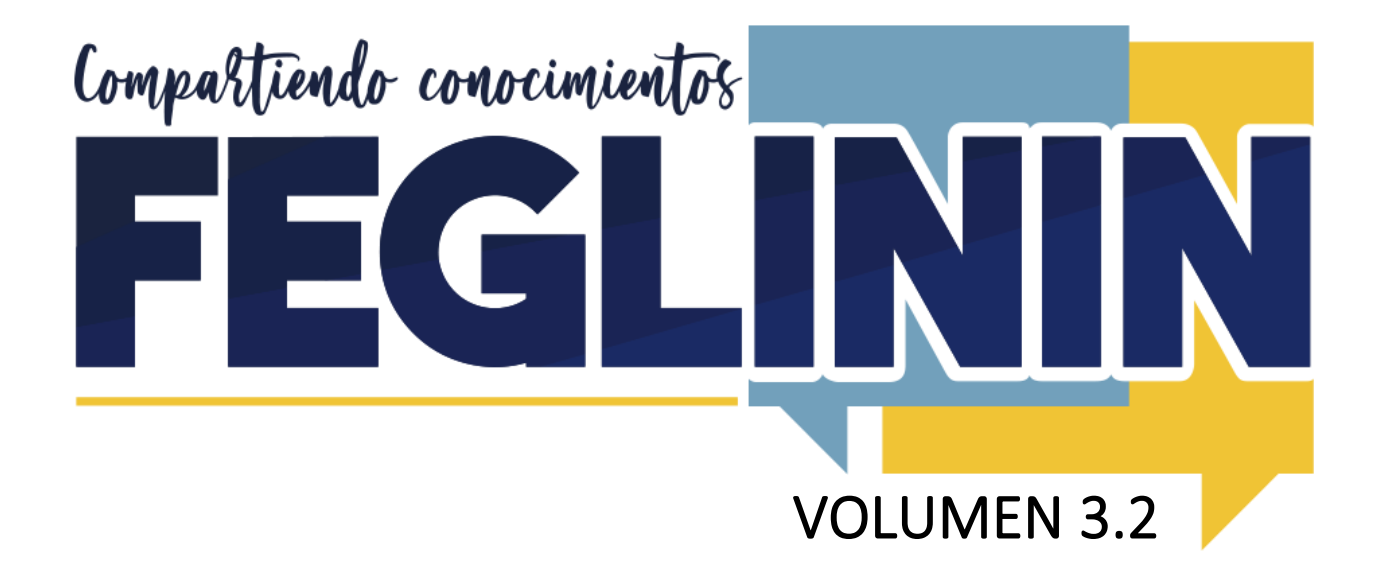

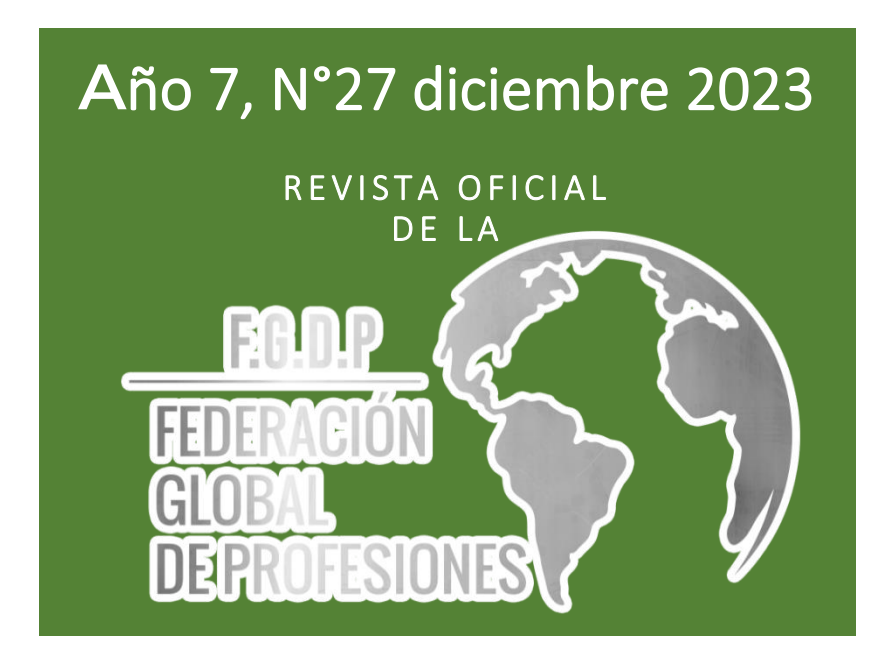

Inttps://ffederaciomglobal.com/

## **CONTENIDO**

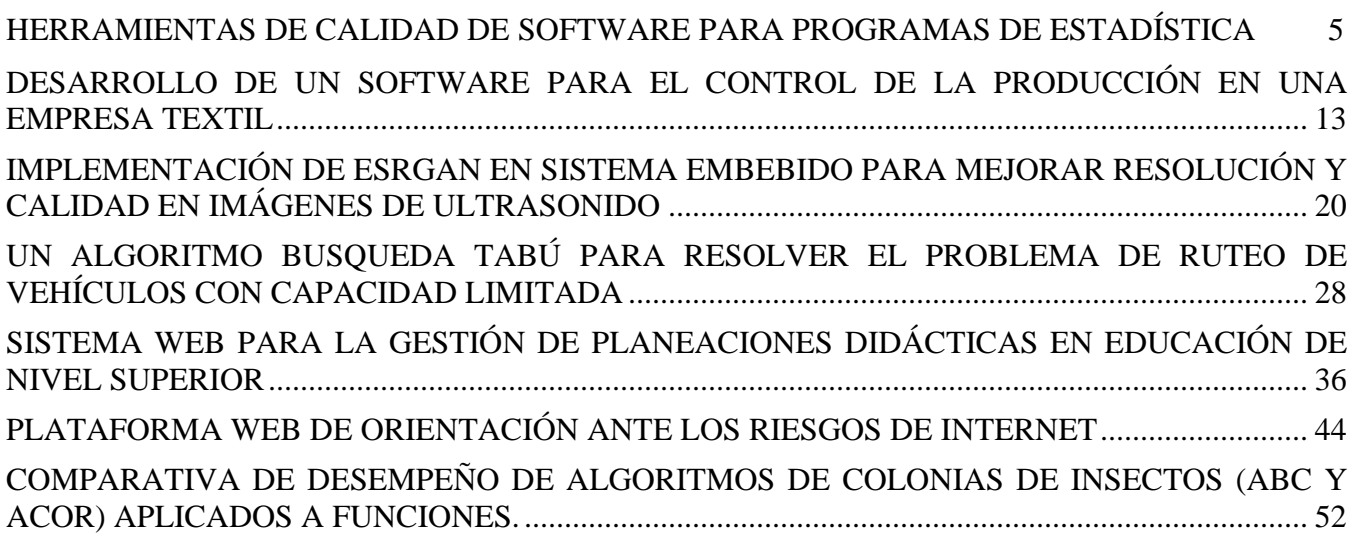

*.*

## Comisión Editorial F.G.D.P.

## **Directorio**

### **Directora editorial:**

Lic. Sandra Patricia Vázquez Hernández Federación Global de Profesiones AC administracion@federacionglobal.com

## **Secretario Técnico:**

Dr. Lorenzo Sánchez Vásquez Abbott Laboratories de México lorenzo.sanchez1@abbott.com

## **Consejeros Técnicos:**

Dra. Minerva Cristina García Vargas Tecnológico Nacional de México Campus Zitácuaro minerva.gv $(\partial z)$ itacuaro.tecnm.mx

> Dr. Ramsés Flores Gama Universidad Loyola del Pacifico ramses.flores@loyola.edu.mx

## **Editor Responsable:**

Mtro. Juan Pablo Díaz Moreno Federación Global de Profesiones AC congreso@federacionglobal.com

FEGLININ, año 7, No. 27, volumen 3.2, agosto – diciembre 2023, es una publicación trimestral editada por la Federación Global de Profesiones AC, calle Juan de Dios Bonilla, 11-c, Col. Alta Costa Azul, Acapulco de Juárez, Guerrero, México, C.P. 39850, TEL (744) 43-35-677,

[https://www.federacionglobal.com,](https://www.federacionglobal.com/)

[federacionglobal@gmail.com,](mailto:federacionglobal@gmail.com) editor responsable: Juan Pablo Díaz Moreno. Reserva de Derecho al Uso Exclusivo No -en trámite-, ISSN: 2594-2298, ambos otorgados por el Instituto Nacional del Derecho de Autor. Responsable de la última actualización de este número, secretaria general de la Federación Global de Profesiones A.C., Lic. Sandra Patricia Vázquez Hernández, calle Juan de Dios Bonilla, 11-c, Col. Alta Costa Azul, Acapulco de Juárez, Guerrero, México, C.P. 39850, fecha de la última modificación, 20 de diciembre de 2023.

*Queda prohibida la reproducción total o parcial del contenido publicado en esta revista, mismo que es propiedad y queda registrado a nombre de los autores; su reproducción no autorizada constituye una infracción y un delito de conformidad con las leyes aplicables*

# **EDITORIAL**

En la Federación Global de Profesiones hemos podido corroborar que el desarrollo tecnológico, industrial, administrativo y/o en los sistemas computacionales se da sí, y solo sí, se logra impactar positivamente en la sociedad con los que se está realizando. En estos siete años de publicaciones trimestrales ininterrumpidas de la revista FEGLININ y dados los artículos que en cada una de las ediciones se han publicado, es que podemos afirmar lo anterior.

Es de reconocer el esfuerzo que en este sentido realiza La Red de Cuerpos Académicos "Optimización de procesos con la industria 4.0" que preside Dr. Aaron Guerrero Campanur pues constantemente se encuentran motivando a la investigación a docentes y alumnos que pertenecen a las instituciones y/o cuerpos académicos que la integran, además el resultado de sus investigaciones lo comparten abiertamente y sin restricciones para beneficio de todos. De ahí que, cualquiera que tenga interés por lograr desarrollar su empresa, proyecto, proceso y/o equipo de trabajo pueda echar mano de estas publicaciones que han sido debidamente arbitradas y que ahora se comparten por este medio.

A todos los autores que ahora participan, agradecemos enormemente su colaboración los instamos a proseguir en su labor docente y de investigación, sabemos que esta es una manera muy efectiva de salir adelante como personas, como profesionistas, pero sobre todo como sociedad, ya que la aplicación del método científico es garantía segura de salir adelante, más aún, cuando se realiza en forma conjunta entre diversas instituciones y entre diversos investigadores de distintas especialidades y por si esto fuera poco, integran además en sus investigaciones a sus alumnos, lo que a su vez es la preparación de una nueva generación de investigadores que por lo visto requiere tanto nuestro país.

Por nuestra parte, seguiremos atentos a lo que nos compartan para hacer las evaluaciones correspondientes y/o en su caso apoyar en los proyectos que deseen poner en marcha, por ello les invitamos a revisar nuestra página web [\(https://federacionglobal.com/\)](https://federacionglobal.com/) y a ponerse en contacto con nosotros ya que aún hay mucho que podemos hacer juntos.

**Sandra Patricia Vázquez Hernández Secretaria General Federación Global De Profesiones AC**

# **COMITÉ DE ARBITRAJE**

## El cuerpo arbitral que participó en la revisión de todos y cada uno de los artículos publicados en este número 27 de la revista FEGLININ está conformado por las siguientes personas:

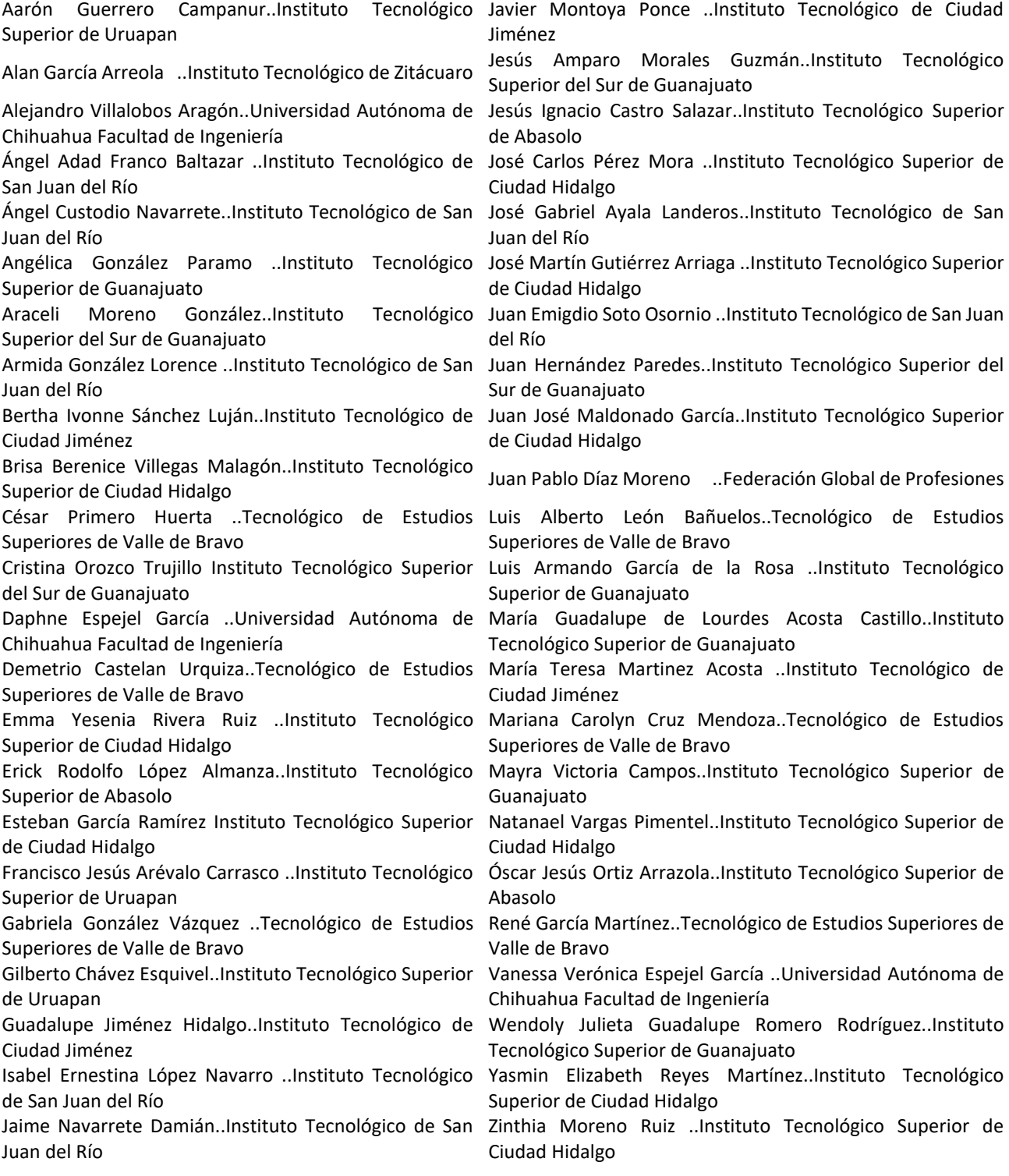

## <span id="page-4-0"></span>**IMPLEMENTACIÓN DE ESRGAN EN SISTEMA EMBEBIDO PARA MEJORAR RESOLUCIÓN Y CALIDAD EN IMÁGENES DE ULTRASONIDO**

### **IMPLEMENTING ESRGAN IN AN EMBEDDED SYSTEM TO ENHANCE RESOLUTION AND QUALITY IN ULTRASOUND IMAGES**

*Ing. Manuel de Jesús Huitrado Dromundo1 Dra. Carolina Reta2*

#### **RESUMEN**

**La ecografía es una herramienta clave en el diagnóstico y seguimiento de enfermedades. Sin embargo, las imágenes obtenidas a menudo presentan limitaciones en términos de resolución, especialmente en el caso de los ecocardiogramas. Esto se debe a la priorización de una alta frecuencia de muestreo en lugar de una alta resolución, lo que le permite al técnico del equipo capturar con precisión el movimiento de las partes anatómicas.**

**En este trabajo, se plantea la implementación de técnicas de aprendizaje profundo, específicamente la red ESRGAN, en un sistema embebido con el propósito de mejorar la resolución y calidad de las imágenes de ultrasonido. La solución propuesta no se limita a ecocardiogramas, sino que es aplicable a todas las imágenes de ultrasonido. Esto es importante dada la existencia de equipos antiguos en instituciones de salud que producen imágenes de mala o baja calidad.**

#### **ABSTRACT**

*Ultrasound is a key tool in the diagnosis and monitoring of diseases. However, the images often exhibit limitations in resolution, which are particularly noticeable in echocardiograms. This happens from prioritizing a high sampling frequency over high resolution, which enables the equipment technician to precisely capture anatomical motion.*

*In this work, we propose implementing deep learning techniques, specifically the ESRGAN network, within an embedded system, aiming to enhance the resolution and quality of ultrasound images. Importantly, this solution is not limited to echocardiograms; it is applicable to all ultrasound images. This is significant given the presence of outdated equipment in healthcare institutions that produces low-quality images.*

**Palabras clave:** *Ecocardiogramas, Super resolución, Aprendizaje profundo, ESRGAN, Sistema embebido.*

*Keywords: Ecocardiograms, Super-resolution, Deep learning, ESRGAN, Embedded system.*

## **INTRODUCCIÓN**

La escasa inversión en el sector público de salud en el país ha provocado que el equipo médico usado en los hospitales sea poco adecuado para hacer diagnósticos certeros dado su longevo uso, a pesar de que hay aparatos con una oferta tecnológica más actual que serían los ideales para dar servicio a la población. Ciertamente el costo de adquirir un equipo de última generación no es algo que esté al alcance de todas las unidades médicas, pues estos aparatos de última tecnología se reservan para unidades de especialidades y alta especialidad; de las cuales existen pocas en México. En este sentido las cifras son reveladoras, el Instituto Mexicano del Seguro Social cuenta con 25 unidades de alta especialidad repartida en 10 estados de la república [1]; mientras que en el Instituto de Seguridad Social al Servicio de los Trabajadores del Estado el tema no es muy diferente, pues cuenta con 14 unidades de alta especialidad [2].

<sup>&</sup>lt;sup>1</sup> Ing. en Comunicaciones y Electrónica Manuel de Jesús Huitrado Dromundo es alumno del posgrado Sistemas Inteligentes Multimedia en CIATEQ, A. C. Centro de Tecnología Avanzada [manuel.huitrado@continental-corporation.com](mailto:manuel.huitrado@continental-corporation.com)

<sup>2</sup> Dra. en Ciencias Computacionales Carolina Reta es investigadora por México de CONAHCYT en CIATEQ, A. C. Centro de Tecnología Avanzada [carolina.reta@ciateq.mx](mailto:carolina.reta@ciateq.mx)

Este hecho ha impulsado la investigación hacia una pregunta fundamental ¿cómo es posible mejorar la funcionalidad del equipo médico existente sin requerir grandes inversiones económicas? La respuesta a esta interrogante proviene de una tecnología innovadora llamada Super Resolución (SR), que permite generar imágenes de alta resolución a partir de imágenes de baja resolución [3].

Dentro de la variedad de técnicas de Super Resolución, los algoritmos GAN (Generative Adversarial Networks) se destacan, especialmente el denominado ESRGAN (Enhanced Super-Resolution Generative Adversarial Networks) [3], debido a su capacidad para generar imágenes de alta resolución que capturan con mayor fidelidad la realidad.

De una manera simplificada, se puede explicar el proceso de ESRGAN como la transformación de una imagen pixelada o borrosa en una imagen más nítida y detallada. El funcionamiento de ESRGAN se basa en dos redes neuronales principales: el generador y el discriminador. El generador toma una imagen de baja resolución como entrada y la procesa para generar una versión de alta resolución. Por su parte, el discriminador evalúa la imagen generada y compara su calidad con imágenes de alta resolución reales. Ambas redes trabajan en conjunto, y a medida que se entrenan, el generador aprende a producir imágenes de alta resolución que se asemejan cada vez más a las imágenes reales. Para acceder a una explicación técnica detallada de la arquitectura ESRGAN, se recomienda consultar el artículo original del autor [4].

El alcance de este trabajo se acota a la integración del algoritmo ESRGAN y su capacidad de super resolución en un sistema embebido, con la perspectiva de incorporar esta tecnología en dispositivos médicos en el futuro. Una característica destacada de la solución planteada es su accesibilidad económica.

## **METODOLOGÍA**

El enfoque metodológico de este proyecto se diseñó para incorporar de manera efectiva la tecnología ESRGAN en un sistema embebido, con el objetivo de mejorar la resolución y calidad de las imágenes de ultrasonido. A continuación, se detallan las etapas de la metodología.

1. Definición de requisitos del sistema embebido.

En esta etapa inicial, se establecieron los requisitos fundamentales para el desarrollo del sistema embebido, que comprenden los siguientes aspectos:

*1.1. Descripción general del sistema.* El sistema embebido recibirá imágenes ecográficas digitales como entrada, que pueden ser generadas por equipos médicos ultrasónicos o ser cargadas desde dispositivos de almacenamiento. Posteriormente, el usuario podrá seleccionar una sección en la imagen para hacer zoom. El sistema embebido empleará un modelo ESRGAN entrenado para procesar dicha sección y así aumentar su resolución y mejorar su calidad. Finalmente, las imágenes procesadas estarán disponibles para su almacenamiento o visualización. Esto permitirá a los profesionales médicos acceder a secciones de las imágenes ecográficas con mayor calidad y detalle, facilitando su análisis.

*1.2. Requerimientos del sistema.* A continuación, se presentan los requisitos generales del sistema, que incluyen las especificaciones de entrada, procesamiento y salida.

*Entrada:* El sistema aceptará formatos de imágenes comunes admitidos en Python mediante bibliotecas como OpenCV y Pillow (PIL), por ejemplo: JPEG, PNG, TIFF, BMP, GIF, entre otras. El usuario será responsable de ingresar las imágenes digitales de ultrasonido en el formato específico requerido.

*Procesamiento:* El procesamiento para llevar a cabo la super resolución de las imágenes se realizará mediante un modelo ESRGAN entrenado. Esta elección se basó en su capacidad para producir resultados de alta calidad y mejorar la resolución de las imágenes de ultrasonido.

*Salida:* La calidad de las imágenes procesadas variará según las características de las imágenes fuente. Se espera obtener resolución estándar (SD) para imágenes fuente con baja resolución y alta definición (HD) para imágenes fuente SD.

2. Modelado mediante machine learning.

*2.1. Elección de dataset de entrenamiento.* La elección de un dataset adecuado es fundamental en el proceso de entrenamiento de las redes GAN de super resolución, pues requieren un conjunto de datos que incluya imágenes de alta resolución y una cantidad significativa de muestras. Dado que no se encontró un solo dataset que cumpliera con estas características específicas, se tomó la decisión de combinar dos datasets de imágenes de ultrasonido:

- Dataset BUSI with GT, que contiene imágenes médicas de cáncer de mama obtenidas usando ultrasonido [5].
- US-4, que es una colección de imágenes de ultrasonido basada en videos [6].

Estos datasets cumplen con las siguientes características:

- Un total de 2118 muestras.
- Imágenes con un tamaño mínimo de 438 x 438 píxeles, lo que permite que el modelo SR pueda aprender a aumentar la resolución en las imágenes ecográficas efectivamente.
- Una cantidad mínima de texto o marcadores, que permite al algoritmo centrarse en la mejora de las estructuras y detalles relevantes de las imágenes de ultrasonido.
- Nula o poca presencia de color, lo que se ajusta a las características típicas de las imágenes de ultrasonido.

*2.2. Proceso de entrenamiento y validación.* Este proceso se realizó utilizando la técnica de validación cruzada, que consistió en dividir el dataset en dos partes: un 90% de las imágenes se utilizaron para entrenar el modelo de SR y el 10% restante se reservó para validarlo.

*2.3. Proceso de prueba.* En las pruebas se utilizaron 19 imágenes de ultrasonido que incluyeron diversos tipos como cardiacas, mamarias, abdominales y fetales. En las pruebas se obtuvieron las métricas Peak Signal to Noise Ratio (PSNR) y Structural Similarity (SSIM) [7], las cuales indicaron que si hay mejora después de la aplicación del modelo de SR.

3. Implementación del algoritmo ESRGAN en sistema embebido.

*3.1. Elección de hardware.* Se seleccionaron los componentes de cómputo para el entrenamiento y validación del algoritmo con base en que éstos incluyeran hardware dedicado para ejecutar algoritmos de deep learning mediante la tecnología CUDA del fabricante NVIDIA. El equipo empleado para entrenamiento opera con Windows 10 y cuenta con los siguientes componentes: Procesador Ryzen 7 5700 con 8 núcleos, 32 GB RAM, tarjeta gráfica Zotac GPU Nvidia 3060 con 12 GB VRAM (3584 CUDA cores) y un disco duro SSD de 931 GB. El equipo para inferencia es una tarjeta Nvidia Jetson Nano B01 corriendo Ubuntu 18: con 4 ARM Cortex'A57, 4 GB de memoria compartida entre CPU y GPU (128 CUDA cores).

*3.2 Framework de deep learning.* Se utilizaron diferentes configuraciones para el entorno de deep learning en cada equipo. En el equipo empleado para entrenamiento se emplearon CUDA 11.1, Open CV 4.7.0 y PyTorch 1.9.0. En el equipo para inferencia, las configuraciones incluyeron CUDA 10.2, OpenCV 4.5 y PyTorch 1.10.0.

*3.3 Entrenamiento de red ESRGAN en sistema de cómputo.* El código ESRGAN proviene del compilado con diversas implementaciones de GAN llamado PyTorch-GAN [8]. Se eligió esta implementación por su capacidad para lograr los mejores resultados en términos de calidad de las imágenes al buscar la super resolución. Es importante mencionar que se realizaron modificaciones al código ESRGAN.

En el caso del archivo para entrenamiento esrgan.py, al inicio del script se agregó la posibilidad de se ejecute en un ambiente de múltiples hilos (usando if \_\_name\_\_ == '\_\_main\_\_':, véase Figura 1), dado que, si no se hace, al momento de mandar llamar el script mostrará un mensaje de error.

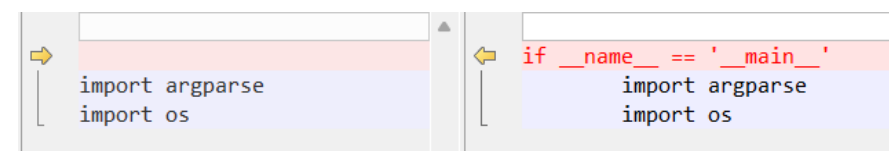

*Figura 1 Comparación entre código original (izquierda) contra el código modificado (derecha). Fuente: propia.*

También, se redujeron el número de épocas del entrenamiento al notarse que no se mejora mucho la inferencia al tener más de 100 épocas y se cambió el nombre del dataset de entrenamiento (véase Figura 2).

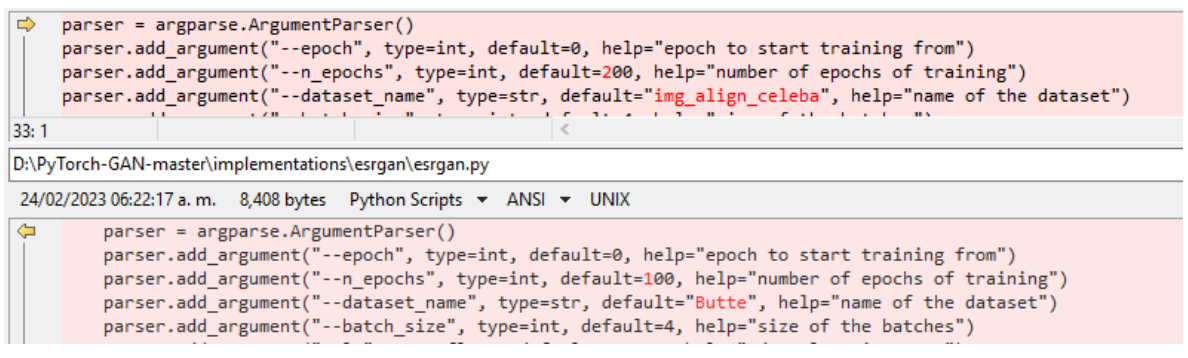

*Figura 2 Reducción de número de épocas y nombre de dataset usado. Fuente: propia.*

El script se ejecuta desde consola con el siguiente comando:

(tesis) D:\ESRGAN> Python esrgan.py

4. Configuración de sistema embebido.

*4.1 Instalación de sistema operativo.* Para la instalación del sistema operativo se emplea una imagen de sistema operativo exclusivo de Nvidia llamado Jet Pack. Para el caso de la tarjeta de desarrollo Jetson Nano utilizada, se optó por la versión 4.6.1.

El proceso de instalación se llevó a cabo siguiendo las instrucciones detalladas en el tutorial de YouTube titulado "L-1 Jetson Nano Developer Kit - Getting Started with the NVIDIA Jetson Nano" [9]. La descarga del Jet Pack 4.6.1 al computador se hace desde el sitio web de Nvidia [10].

Enseguida, se procede al grabado de la imagen Jet Pack a una tarjeta de memoria SD de al menos 32GB con el software Etcher [11]. Durante este proceso, se selecciona la imagen del Jet Pack previamente descargado, se elige la tarjeta SD como destino y se confirma la acción al hacer clic en el botón de "flash".

Posteriormente, se inserta la tarjeta SD que contiene el Jet pack en la Jetson Nano. En el primer inicio del Jet Pack en la tarjeta de desarrollo Jetson Nano, se procede a configurar varios parámetros del sistema operativo, como el idioma, ubicación, cuenta de usuario y, finalmente, el espacio que se tomará de la SD para el sistema operativo.

*4.2 Configuración de OpenCV.* La configuración de OpenCV se realizó siguiendo las instrucciones detalladas del tutorial de Youtube "L-3 Install OpenCV 4.5 on NVIDIA Jetson Nano | Set Up a Camera for NVIDIA Jetson Nano" [12].

En cuanto a la configuración de PyTorch, se siguió la guía proporcionada por la autora Aarohi en el tutorial denominado "L-5 YOLOv5 on Jetson Nano | PyTorch & TorchVision Installation on Jetson Nano" [13], además de consultar la guía oficial "Nvidia PyTorch for Jetson" [14].

El objetivo de la Jetson Nano es capturar la salida de vídeo de un equipo de ultrasonido, obtener una región de interés con el ratón y entonces aplicar el algoritmo ESRGAN para aumentar la resolución. El siguiente diagrama a bloques muestra la conexión física de los elementos del proyecto (véase Figura 3).

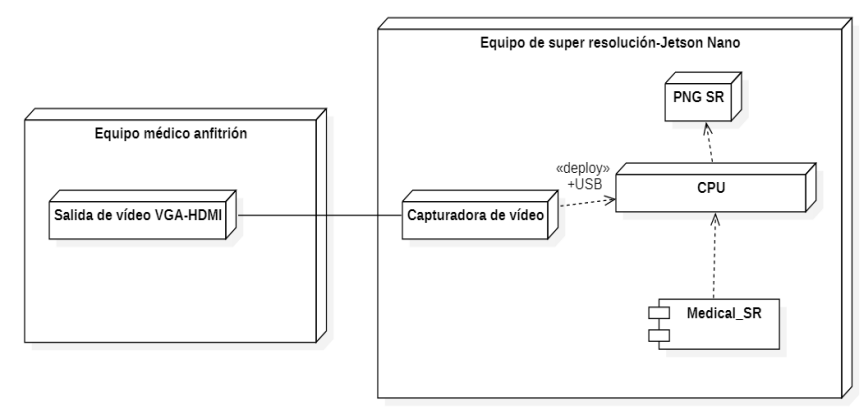

*Figura 3 Diagrama a bloques de conexión de elementos de hardware en sistema embebido para realizar inferencia ESRGAN. Fuente: propia.*

5. Captura de área de interés y ejecución de inferencia en sistema embebido.

El proceso se inicia ejecutando un script desde la consola mediante el siguiente comando:

### (env):\$python 3 captura.py

Una vez que el script está en funcionamiento, se selecciona el área de interés utilizando el botón izquierdo del ratón. El área de interés inicia desde la esquina superior izquierda y tiene un tamaño de 241 x 241 píxeles. A esta área de interés se le aplicará el proceso de super resolución y el resultado se guardará en un archivo en formato PNG para su posterior evaluación por parte del personal médico. Los siguientes casos de usos muestran el comportamiento interno de la aplicación de inferencia (véase Figura 4).

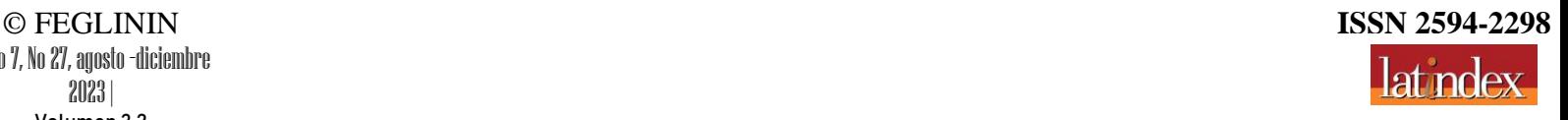

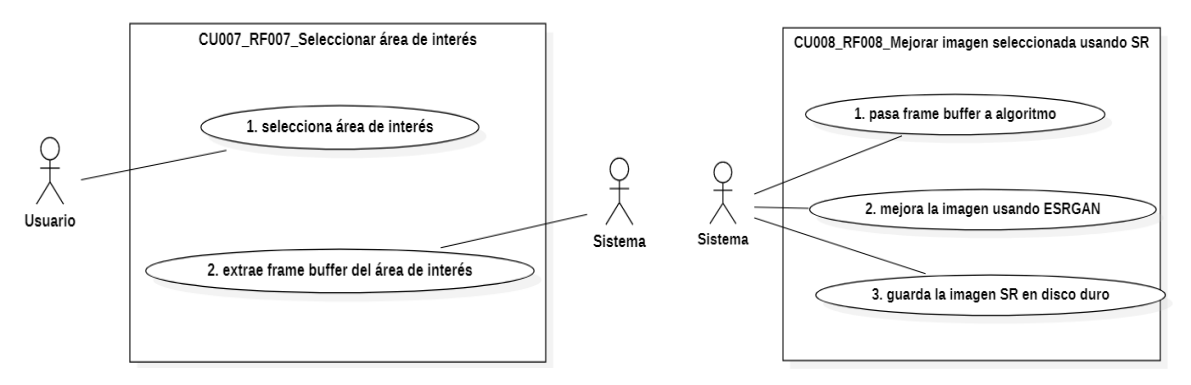

*Figura 4 Caso de uso seleccionar área de interés (izquierda) y caso de uso mejorar imagen usando ESRGAN (derecha). Fuente: propia.*

## **RESULTADOS**

La Figura 5 presenta cuatro ejemplos de los resultados obtenidos con la implementación de modelo de ESRGAN en imágenes de ultrasonido. En forma rectangular se muestra la imagen completa de referencia en HD. El círculo superior muestra la imagen de referencia objetivo, es decir, la región de interés en HD seleccionada por el usuario. El círculo inferior muestra el resultado obtenido con el modelo de SR, el cual produce resultados con detalles nítidos, muy aproximado a la referencia objetivo. Como entrada para el modelo de SR se usaron imágenes en baja resolución, reducidas en un factor de cuatro a partir de las imágenes de referencia.

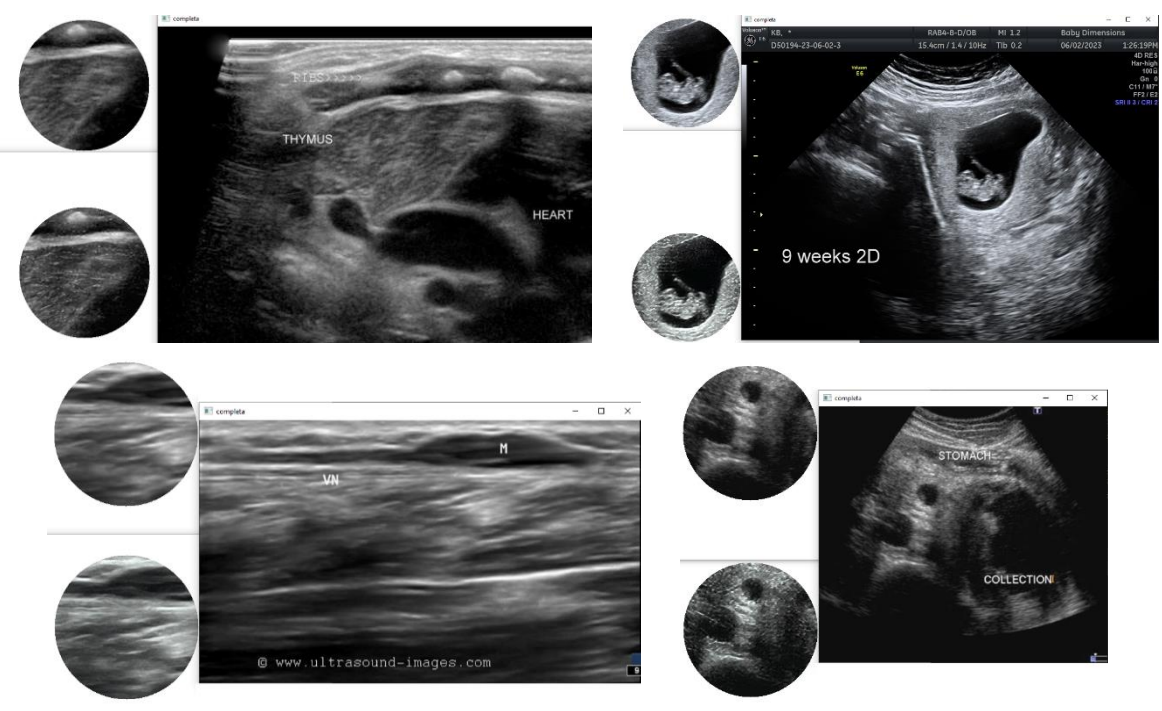

*Figura 5 Resultados visuales del modelo ESRGAN. Fuente: propia.*

Con el fin de evaluar los resultados obtenidos con el algoritmo ESRGAN, se usaron las métricas PSNR y SSIM [7], y se realizaron comparaciones con el algoritmo de super resolución SRGAN [15] En la Tabla 1 se presentan los resultados de estas métricas en las imágenes de prueba.

|                | <b>PSNR</b>   |              | <b>SSIM</b>   |              |                | <b>PSNR</b>   |              | <b>SSIM</b>   |              |
|----------------|---------------|--------------|---------------|--------------|----------------|---------------|--------------|---------------|--------------|
| <b>Muestra</b> | <b>ESRGAN</b> | <b>SRGAN</b> | <b>ESRGAN</b> | <b>SRGAN</b> | <b>Muestra</b> | <b>ESRGAN</b> | <b>SRGAN</b> | <b>ESRGAN</b> | <b>SRGAN</b> |
|                | 37.1427       | 26.0083      | 0.9688        | 0.9456       | 11             | 35.996        | 29.4852      | 0.9583        | 0.9315       |
| 2              | 34.2822       | 24.9437      | 0.9493        | 0.9141       | 12             | 31.5617       | 21.306       | 0.923         | 0.8581       |
| 3              | 32.1964       | 24.3218      | 0.9354        | 0.9032       | 13             | 36.3358       | 25.0167      | 0.9565        | 0.9189       |
| 4              | 33.0268       | 21.2947      | 0.9386        | 0.8977       | 14             | 28.8282       | 25.6453      | 0.9509        | 0.9189       |
| 5              | 33.1802       | 22.0367      | 0.949         | 0.9164       | 15             | 33.8768       | 22.5114      | 0.9636        | 0.9245       |
| 6              | 34.7678       | 21.5835      | 0.9402        | 0.9024       | 16             | 34.7624       | 24.7449      | 0.9498        | 0.9163       |
| 7              | 33.4071       | 19.3175      | 0.9299        | 0.8395       | 17             | 31.986        | 25.9082      | 0.966         | 0.9647       |
| 8              | 34.6948       | 21.1143      | 0.9663        | 0.8836       | 18             | 40.7099       | 30.4758      | 0.9884        | 0.9847       |
| 9              | 36.3789       | 26.5824      | 0.971         | 0.9188       | 19             | 34.1022       | 26.3632      | 0.9689        | 0.9592       |
| 10             | 39.2117       | 20.278       | 0.9577        | 0.8895       |                |               |              |               |              |

*Tabla 1. Matriz de evaluación PSNR y SSIM. Algoritmos ESRGAN y SRGAN*

En general, los valores más altos de PSNR son mejores, pues indican una mejor calidad de la imagen, ya que implican menos diferencia entre la imagen objetivo y la procesada con super resolución. En el caso del SSIM, cuanto más cerca esté el valor de 1, mejor es la calidad de la imagen. El valor de SSIM oscila entre -1 y 1, donde 1 indica similitud perfecta entre la imagen objetivo y la procesada.

## **CONCLUSIONES**

Este trabajo abordó con éxito el desafío de mejorar la calidad y resolución en imágenes de ultrasonido a través de la implementación del algoritmo ESRGAN. Los resultados visuales obtenidos demuestran de manera convincente la efectividad de ESRGAN para aumentar la claridad y los detalles en estas imágenes, superando incluso al algoritmo SRGAN en términos de métricas de calidad de imagen.

No obstante, es importante destacar que la implementación de estos algoritmos en sistemas embebidos requiere una evaluación detallada. Nuestros experimentos revelaron que el tiempo de procesamiento para aplicar estos algoritmos a una imagen es considerable, tomando aproximadamente un minuto. Por lo tanto, se recomienda llevar a cabo investigaciones posteriores sobre la adaptación de SRGAN/ESRGAN en sistemas embebidos, considerando hardware más actual con una potencia significativamente mayor como es el caso de Jetson Nano Orin, el cual ofrece 80 veces el poder de cálculo que la Jetson Nano usada en este artículo [16]. Además, se debe de considerar la optimización del modelo usando el framework TensorRT de Nvidia, el cual utiliza tipos de datos más adecuados en sistemas embebidos [17].

También, como trabajo futuro se considera la realización de una evaluación de la apreciación de la calidad de las imágenes por parte de médicos expertos en ultrasonido. Esto con el objetivo de reforzar la validación del modelo de super resolución ESRGAN para su aplicación en diagnósticos.

## **REFERENCIAS BIBLIOGRÁFICAS**

1. «Instalaciones y Equipo del Instituto,» [En línea]. https://www.imss.gob.mx/sites/all/statics/pdf/informes/20122013/c11.pdf.

- 2. «Catálogo Único de Unidades Médicas,» [En línea]. https://www.gob.mx/cms/uploads/attachment/file/88139/Catalogo\_Unico\_de\_Unidades\_Medicas. pdf.
- 3. Chandra, «Image Super-Resolution: A Comprehensive Review,» 2020. [En línea]. https://blog.paperspace.com/image-super-resolution/.
- 4. X. Wang et al, «Enhanced Super-Resolution Generative Adversarial Networks,» 01 09 2018. [En línea].

https://openaccess.thecvf.com/content\_ECCVW\_2018/papers/11133/Wang\_ESRGAN\_Enhanced \_Super-Resolution\_Generative\_Adversarial\_Networks\_ECCVW\_2018\_paper.pdf.

- 5. W. Al-Dhabyani et al, «Breast Ultrasound Images Dataset,» 28 02 2020. [En línea]. https://www.kaggle.com/datasets/aryashah2k/breast-ultrasound-images-dataset.
- 6. Y. Chen et al, «Papers with Code US-4 Dataset,» 2021. [En línea]. https://paperswithcode.com/dataset/us-4.
- 7. «PSNR and SSIM Metric: Python Implementation,» 12 09 2019. [En línea]. https://cvnote.ddlee.cc/2019/09/12/psnr-ssim-python.
- 8. E. Linder-Norén, «PyTorch Generative Adversarial Networks,» 06 01 2021. [En línea]. https://github.com/eriklindernoren/PyTorch-GAN/tree/master.
- 9. Singla, «L-1 Jetson Nano Developer Kit Getting Started with the NVIDIA Jetson Nano,» 9 01 2023. línea]. https://www.youtube.com/watch?v=DVfmw3Ftu3I&list=PLv8Cp2NvcY8AkXRldCAYCvFxRUs 0h5JJF&ab\_channel=CodeWithAarohi.
- 10. «JetPack SDK 4.6.1,» Nvidia, [En línea]. https://developer.nvidia.com/embedded/jetpack-sdk-461.
- 11. Balena, «balenaEtcher Flash OS images to SD cards & USB drives,» Balena, [En línea]. https://etcher.balena.io/.
- 12. Singla, «L-3 Install OpenCV 4.5 on NVIDIA Jetson Nano | Set Up a Camera for NVIDIA Jetson Nano,» 16 01 2023. [En línea]. https://www.youtube.com/watch?v=P-EZr0zy53g&ab\_channel=CodeWithAarohi.
- 13. Singla, «L-5 YOLOv5 on Jetson Nano | PyTorch & TorchVision Installation on Jetson Nano,» 19 01 2023. [En línea]. https://www.youtube.com/watch?v=ZXbOV83EXdQ&t=58s&ab\_channel=CodeWithAarohi.
- 14. nv\_dusty, «PyTorch for Jetson,» Nvidia, 27 03 2019. [En línea]. https://forums.developer.nvidia.com/t/pytorch-for-jetson/72048.
- 15. Leding et al, «Photo-Realistic Single Image Super-Resolution Using a Generative Adversarial,» 25 05 2017. [En línea]. https://openaccess.thecvf.com/content\_cvpr\_2017/papers/Ledig\_Photo-Realistic Single Image CVPR 2017 paper.pdf.
- 16. J. Black, «Take AI Learning to the Edge with NVIDIA Jetson,» 29 08 2023. [En línea]. https://developer.nvidia.com/blog/take-ai-learning-to-the-edge-withjetson/#:~:text=With%2080x%20the%20performance%20over,watt%20compared%20to%20the% 20Nano.
- 17. «TensorRT: What's New,» NVidia, [En línea]. https://developer.nvidia.com/tensorrt-gettingstarted.